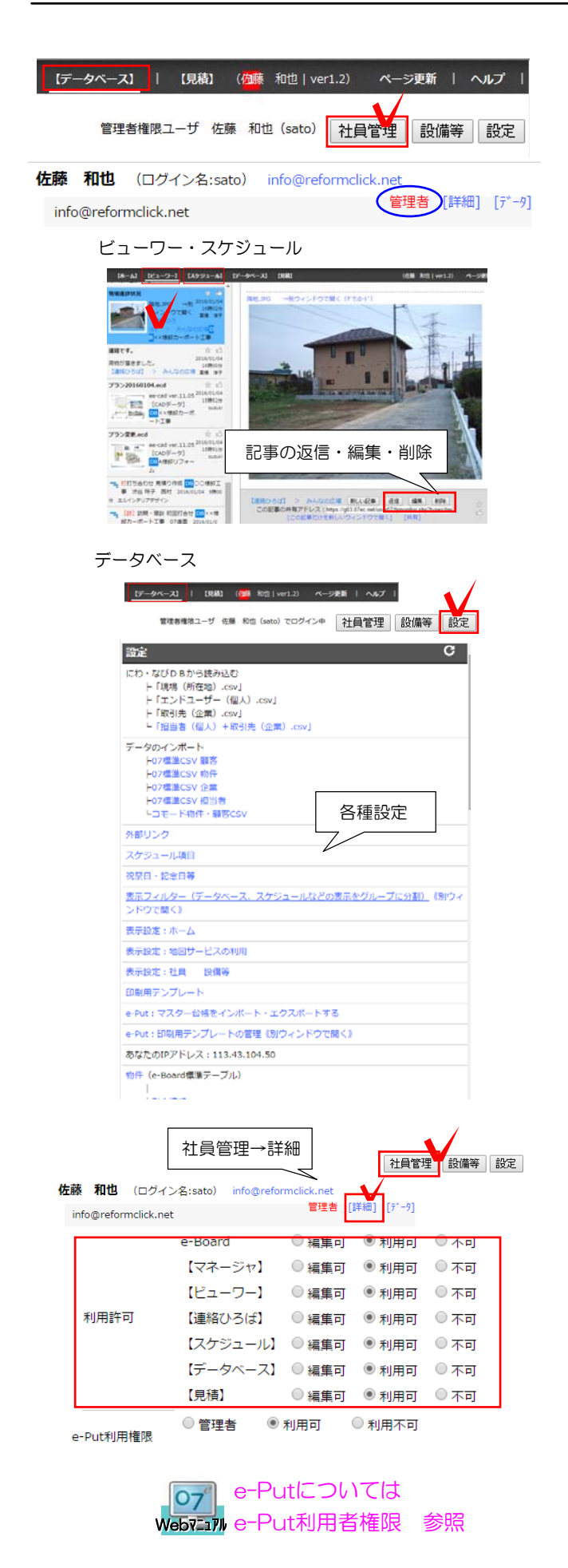

## 管理者権限について

e-Boardフル版では管理者のユーザーのみ設定 出来る機能があります。 管理者の変更、追加はオーセブンへお問合せ下 さい。管理者は複数名登録可能です。

【管理者のみ出来る設定・機能】 ビューワー・スケジュール ・本人以外の投稿した記事、スケジュールの 編集、削除 ※社員詳細の利用許可でカテゴリを編集可にし た場合は管理者以外も可能

## データベース

・社員管理:社員の追加、利用許可の設定

・設備等:設備等の情報を登録、編集、削除

・設定:スケジュール項目作成や表示設定、 表示フィルター、グループ設定、データベース のテーブル作成など各種設定 ※データのインポート、e-Putマスター台帳イ ンポートは管理者以外も使用可

## 社員の利用許可について

基本は「利用可」に設定しますが、ユーザーごと に利用の制限をすることが出来ます。

【e-Board】不可にするとビューワーのe-Boar dカテゴリが利用できません。編集可にすると本 人以外が投稿した記事の返信・編集・削除ができ ます。

【マネージャ】不可にするとホームが利用できま せん。

【ビューワー】不可にするとビューワーが利用で きません。

【連絡ひろば】不可にするとビューワーの連絡ひ ろばカテゴリが利用できません。編集可にすると 本人以外が投稿した記事の返信・編集・削除が出 来ます。

【スケジュール】不可にするとスケジュールが利 用できません。編集可にすると本人以外のスケジ ュールの編集・削除ができます。

【データベース】不可にするとデータベースが利 用できません。

【見積】不可にするとe-Putが利用できません。